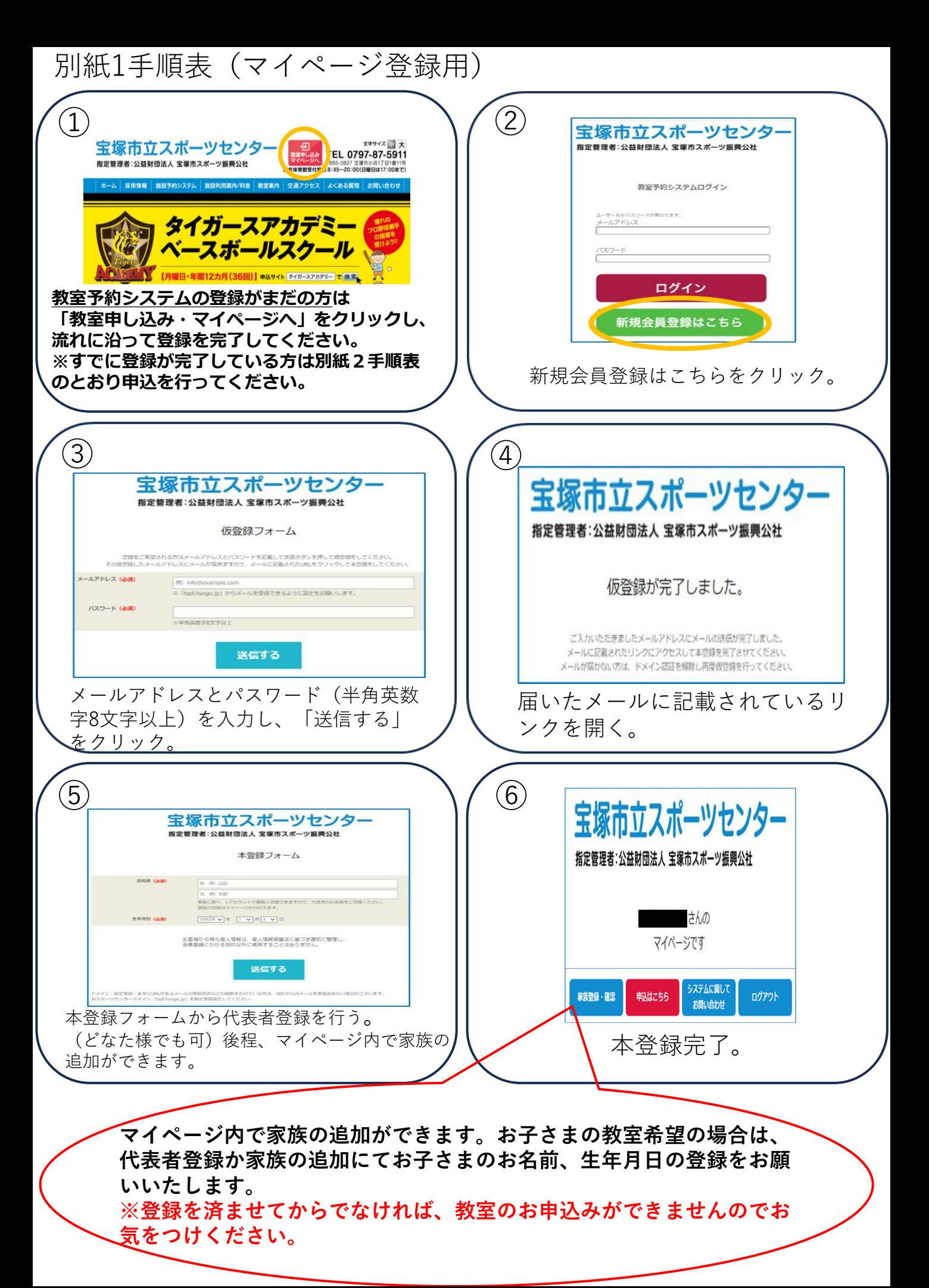

## 別紙2手順表(教室申込用) ① ② 宝塚市立スポーツセンタ 宝塚市立スポーツセンター 対サイズ回大 指定管理者:公益財団法人 宝塚市スポーツ振興公社 **READ 23 TE 0797-87-5911** TP 3-0827 宝塚市小浜1丁目1番11号 指定管理者:公益財団法人 宝塚市スポーツ振興公社 さんの → 本的四尺でしょ:45~20:00(日曜日は17:00まで) マイページです ホーム | 施設予約システム | 施設利用案内/料金 | 教室案内 | 交通アクセス | よくある質問 | お問い合わせ システムに関して 申込はこちら ログアウト 家族登録・確認 お問い合わせ スポーツセンターホームページ上部の 教室申し込みマイページへをクリック 申込はこちらをクリック。 し、ログインする。 6月1~7日の間いつでも申込可能 ④ ③ スポーツ教室 申込フォーム 詳細 申込み Application form 詳細 申込み 詳細 申込み 金額スポーツ教室名 。<br>人情相は、個人情報保護部に基づき通 送信する ご希望の教室の「申込み」をクリック。 ※受講する教室のみをお申込みくださ スポーツ教室申込フォームから、必 要事項を入力して「送信する」をク い。 リック。 ⑤ マイページの過去申し込ん スポーツ教室申込完了 だ教室一覧に当落結果が表 申込が完了しました。 示されます。 お申込みいただきありがとうございました。 ※当落結果発表の通知は 教室申込が完了。 結果は自動返信メールに記載されている当落 メールにてお知らせします。 発表日(6/9)にマイページにて、ご確認 ください。 **< 当選後のお手続きについてご注意ください > ・6/10~6/16 8:45~20:00(日曜日は17:00まで)の間に窓口にて お支払い手続きを行ってください。 ※お支払い期日を過ぎるとキャンセル扱いと判断し、当選は無効とし、補欠者(新規申込**

**者)に受講の権利が移ります。予めご了承ください。 ・当選後に万一、キャンセルされる場合はお早めににご連絡ください。**